# **ФАЙЛОВЫЕ ТИПЫ ДАННЫХ. ВИДЫ ФАЙЛОВ**

### **КОГДА И ЗАЧЕМ НУЖНО ИСПОЛЬЗОВАТЬ ФАЙЛЫ?**

- ⦿ При составлении и отладки программы, требующей ввода большого количества данных.
- ⦿ При необходимости сохранения промежуточных данных при длительной работе программы.
- ⦿ Когда данные востребованы множеством разных программ.

## **ВИДЫ ФАЙЛОВ**

- ⦿ Типизированный файл
- ⦿ Нетипизированный файл
- ⦿ Текстовый файл

## **ОБЩИЕ ОСОБЕННОСТИ ВСЕХ ВИДОВ ФАЙЛОВ**

- ⦿ Записи (данные) располагаются последовательно друг за другом как элементы одномерного массива; отличие в том, что размеры файла (количество записей) могут меняться.
- ⦿ Способы обращения к записи другой, чем к элементам массива.
- ⦿ Количество записей в файле не ограничивается ничем.
- ⦿ Длиной файла называется число находящихся в нем записей.

Пустым файлом называется файл, не содержащий запись. Длина пустого файла равна 0.

## **ТИПИЗИРОВАННЫЙ ФАЙЛ**

- ⦿ Типизированный файл это последовательность записей одного типа.
- ⦿ Типизированные файлы это файлы прямого доступа. Доступ к записям файла осуществляется по их порядковым номерам. Записи нумеруются, начиная с 0.
- ⦿ После открытия файла указатель стоит в его начале на нулевой записи. После каждого чтения или записи указатель сдвигается к следующему компоненту.

## **НЕТИПИЗИРОВАННЫЙ ФАЙЛ**

- ⦿ Нетипизированный файл это файл, состоящий из последовательности одинаковых по длине блоков.
- В блоках могут находиться записи разных длин (и типов).
- $\odot$  Блок по умолчанию имеет размер  $128$  байт. Но его можно изменить, задав другую длину.
- ⦿ В блоке может находиться **только 1 запись**. Она может занимать весь блок или ничтожно малую его часть.
- ⦿ К любому блоку можно обратиться напрямую по номеру. Нетипизированный файл также является файлом прямого доступа.

## **ТЕКСТОВЫЙ ФАЙЛ**

- ⦿ Представляет собой последовательность символьных, текстовых записей.
- Каждый символ в записи занимает 1 байт.
- ⦿ Позволяет размещать записи разной длины.
- ⦿ Строки записей между собой разделяются маркерами конца строки. Весь файл заканчивается маркером конца файла.
- ⦿ Текстовый файл это файл последовательного доступа. Чтобы прочитать n запись, надо почитать от 0 до n-1 записей.

### **ТЕХНОЛОГИЯ СОЗДАНИЯ ФАЙЛА (ДЛЯ ВСЕХ ТИПОВ ФАЙЛОВ)**

Файловая переменная (ФП) является посредником между программой и файлом.

ФП предназначена для выполнения следующих действий:

- ⦿ Задание типа файла
- ⦿ Осуществление связи с файлом
- ⦿ Как необходимый атрибут для работы с файлами

ФП описывается в разделе описания. Там она и указывает тип файла.

## **ФОРМАТ ОПИСАНИЯ ФП**

- $\bullet$  Var <Имя ФП>: File Of <Тип>; задание типизированного файла
- $\bullet$  Var <Имя ФП>: File ; задание нетипизированного файла
- $\bullet$  Var <Имя ФП>: Text; задание текстового файла

### ОСНОВНЫЕ ПРОЦЕДУРЫ ДЛЯ РАБОТЫ С ФАЙЛАМИ

- Assign (<Имя ФП>, 'Путь и имя файла'); устанавливает связь между файловой переменной и самим файлом.
- ReSet (<Имя ФП>); открыть для чтения. Если файла не существует, то будет выведена ошибка.
- ReWrite (<Имя ФП>); создать или перезаписать. Если файла не существует, то он будет создан.
- **Append (<Имя ФП>);** создать или открыть и дописать в конец файла. Если файла не существует, то он будет создан.
- Close (<Имя ФП>); сохранить и закрыть файл.

## ТЕКСТОВЫЕ ФАЙЛЫ. ПРОЦЕДУРЫ ЧТЕНИЯ И ЗАПИСИ

**Пример.** Написать программу, которая считывает 2 числа из текстового файла, находит их сумму и результат сложения выводит в другой текстовый файл.

**Var** A, B, Sum: **Integer;**

**Begin** ReadLn(A,B);  $Sum:=A+B;$ Write(' $A+B=$ ', Sum); ReadLn; **End.**

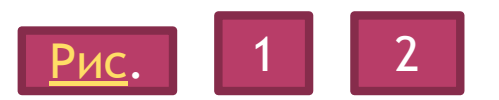

**Var** A, B, Sum: **Integer;** F1, F2: **Text;**

#### **Begin**

Assign(F1,'input.txt'); Assign(F2,'res.txt'); Reset(F1);  $Read(F1, A, B);$  $Sum:=A+B$ ; Append(F2); WriteLn(F2, Sum); Close(F1); Close(F2); ReadLn; **End.**

### КАК ИСПОЛЬЗОВАТЬ ИЛИ ИЗМЕНИТЬ СОДЕРЖИМОЕ ФАЙЛА?

- Read(f,a,b); считывает из файла две переменные а и b. После выполнения этой процедуры указатель в файле передвинется за переменную b;
- Readln $(f, a, b, c);$  считывает из файла три переменные а, b и с, а затем переводит указатель (курсор) на начало следующей строки; если кроме уже считанных переменных в строке содержалось еще что-то, то оно будет проигнорировано.
- Write $(f, a, b, c)$ ; записывает в файл переменные a, b и с;
- Writeln(f,a,b); записывает в файл переменные а и b, а затем записывает туда же символ "конец строки".

Пример. Написать программу, которая создает текстовый файл, содержащий 2 числа, вводимых с клавиатуры.

> **Var** A, B: **Integer;** F2: **Text; Begin** Assign(F2,'res.txt'); Rewrite(F2); WriteLn('Введите A '); Read(A); WriteLn('Введите B'); Read(B); Write $(F2, A, '', B);$ Close(F2); **End.**

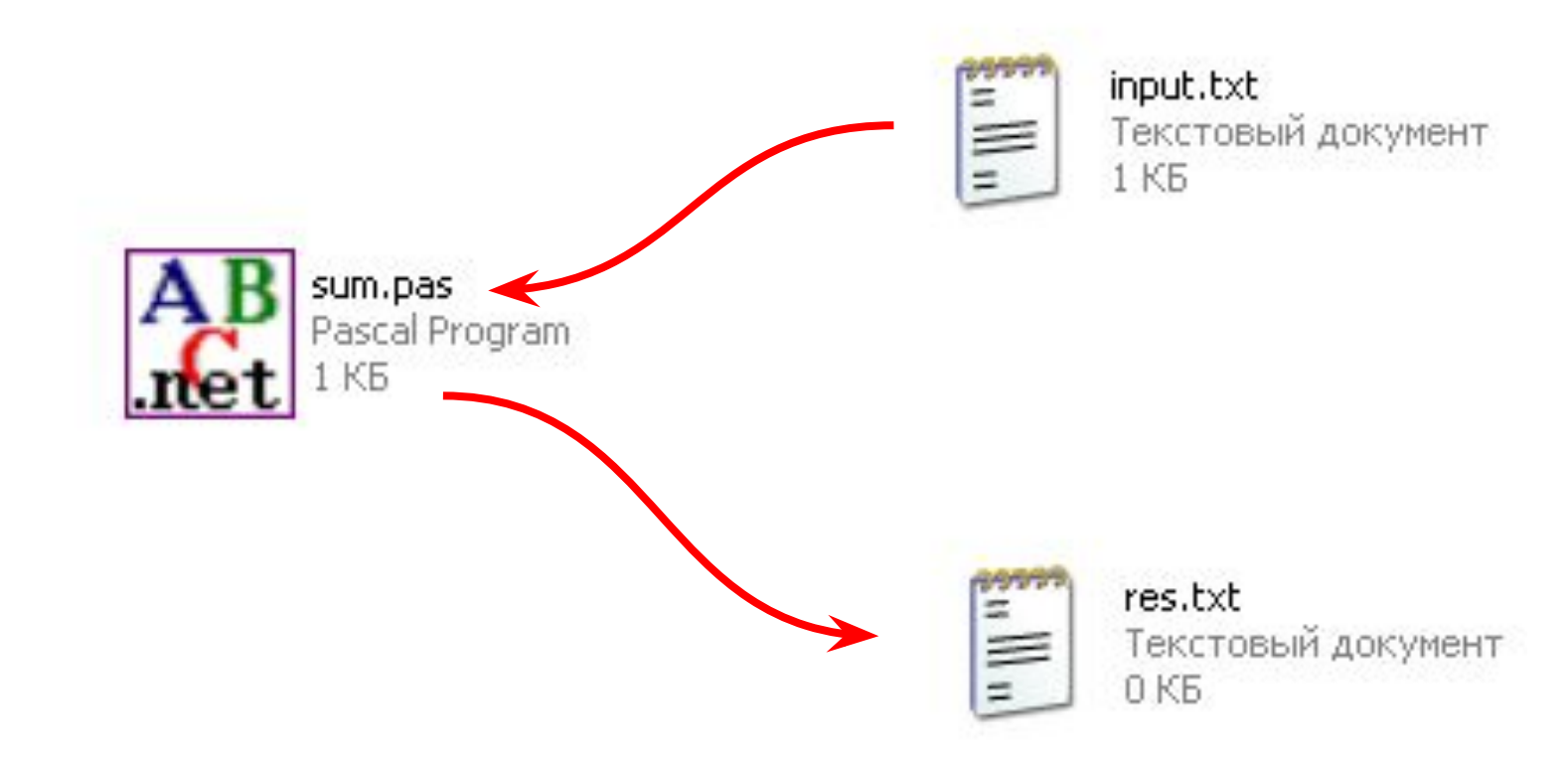

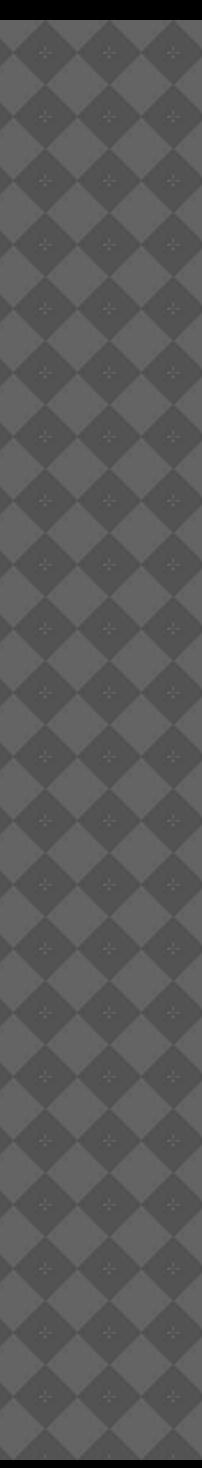

- ⦿ Что такое файл?
- ⦿ Зачем нужно использовать файлы?
- ⦿ Верно ли, что у файла количество элементов фиксируется в момент распределения памяти?
- ⦿ Какие виды файлов вы знаете?
- ⦿ В чем особенность типизированных видов файлов?
- ⦿ В чем особенность нетипизированных видов файлов?
- ⦿ В чем особенность текстовых видов файлов?
- ⦿ Какие виды файлов являются файлами прямого доступа (последовательного доступа)? Что это означает?
- ⦿ Какие основные процедуры для работы с файлами вы знаете ?

⦿ Объясните разницу между следующими процедурами ввода:

Read( $\le$ элемент>) и Read( $\le$ имя ФП, элемент>);

Read( $\langle$ имя ФП, элемент>) и ReadLn( $\langle$ имя ФП, элемент>)

⦿ Объясните разницу между следующими процедурами вывода:

Write( $\leq$ элемент>) и Write( $\leq$ имя ФП, элемент>);

Write(<имя ФП, элемент>) и WriteLn(<имя ФП, элемент>)

### **ПРИЗНАКИ КОНЦА СТРОКИ И КОНЦА ФАЙЛА**

- ⦿ **Функция** *Eof* возвращает значение *истина*, если указатель находится за последним символом файла, или если файл пуст, и значение *ложь* в противном случае.
- ⦿ **Функция** *Eoln* возвращает значение *истина*, если указатель находится перед символом конца строки, или если достигнут конец файла, т.е. значение функции *Eof* истинно, и значение *ложь* в противном случае.

Эти функции лучше всего применять в цикле.

**Var** f: **Text;** N, K, I: **Integer; Begin** Assign(f, 'dan.txt'); Reset(f);  $I:=0;$  **While not EOF(f) do Begin**  $I:=I+1$ ;  $K:=0;$  **While not EOLN(f) do** Begin Read(f, N); If N mod 2=0 Then K:=K+1;  **End;** Writeln ('Kоличество четных в ', I, 'строке=',K); Readln(f); **строке.**

#### **End;**

Close(f);

Readln;

**End.**

**Пример. Дан текстовый файл, в строках числа. Подсчитать количество четных чисел в каждой** 

**Дан текстовый файл, в строках целые числа. Найдите в каждой строке:**

- **1. Сумму положительных (отрицательных, четных, нечетных, кратных трем).**
- **2. Среднеарифметическое.**
- **3. Среднеарифметическое четных.**
- **4. Максимальный (минимальный) элемент.**
- **5. Максимальный элемент и его номер.**
- **6. Получить 2 новых файла. В один из них поместить четные элементы файла, в другой – нечетные.**

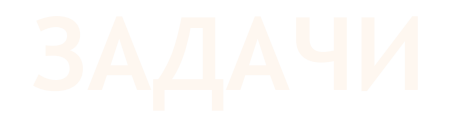

- ⦿ **Создать текстовый файл chisla.txt содержащий все четные двузначные числа.**
- ⦿ **Создать текстовый файл proba.txt, содержащий все трехзначные числа, кратные 125.**

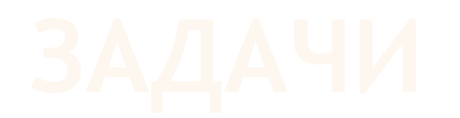

Даны три целых числа. Определить, имеется ли среди них хотя бы одна пара равных между собой чисел.

- Формат входных данных (1-ый текстовый файл): Входной файл содержит три целых числа через пробел.
- Формат выходных данных (2-ой текстовый файл): Выведите 'YES' если это так, и 'NO' в противном случае.
	- Примеры: Вход 544 935 911 Выход NO<sub>1</sub>

#### **Посимвольная обработка текстовых файлов**

**Var** F: Text;

C: Char;

**Begin**

**End.** 

Assign $(F, ' C:\P ABC Work\dan.txt')$ ; Reset(F);

 **While not EОF(F) do**

**Begin**

 **While not EОLN(F) do**

 **Begin**  $Read(F, C);$  Write(C); **End;**  ReadLn(F); WriteLn; **End;**  Close(F);

**Построчная обработка текстовых файлов**

**Var** F: Text; S: String; **Begin** Assign(F, 'С:\PABCWork\dan.txt'); Reset(F); **While not EОF(F) do Begin** ReadLn(F, S); WriteLn(S); **End;**  Close(F); **End.** 

## ТЕКСТОВЫЕ ФАЙЛЫ. ПРОЦЕДУРЫ ЧТЕНИЯ И ЗАПИСИ

- 1. Какие виды файлов вы знаете?
- 2. Какие файлы называется текстовыми?
- 3 . В чем особенность текстовых видов файлов?
- 4. Какими текстовые файлы являются по методу доступа?
- 5. Для чего предназначена ФП?
- 6. Сколько ФП следует объявлять в программе?
- 7. Какая процедура устанавливает связь ФП с файлом?
- 8. Какие существуют процедуры для открытия текстового файла? Охарактеризуйте каждую из них.
- 9. С помощью каких процедур осуществляется чтение данных из файла?
- 10 . Объясните разницу между следующими процедурами:
- **Read**( $\leq$ элемент>) и **Read**( $\leq$ имя ФП, элемент>);
- **Read**( $\leq$ имя ФП, элемент>) и **ReadLn**( $\leq$ имя ФП, элемент>)
- 11. С помощью каких процедур осуществляется запись данных в файл?
- 12. Объясните разницу между следующими процедурами:
- ⦿ **Write**(<элемент>) и **Write**(<имя ФП, элемент>);
- ⦿ **Write**(<имя ФП, элемент>) и **WriteLn**(<имя ФП, элемент>)
- 13. Какая функция служит для определения конца файла, конца строки?
- 14. Что может произойти, если после работы с файлом, его не закрыть?

#### ЗАДАНИЕ: РАССКАЗАТЬ, ЧТО ДЕЛАЕТ И КАК РАБОТАЕТ ПРОГРАММА

```
Var A, I: Integer;
      F: Text;
Begin
  Assign (F, 'data.txt');
  ReWrite(F);For I:=1 to 10 do
                  Begin
                  Read(A);
                   Write(F, A)End;
  Close(F);
```
End.

#### ЗАДАНИЕ: РАССКАЗАТЬ, ЧТО ДЕЛАЕТ И КАК РАБОТАЕТ ПРОГРАММА

```
Var A, S, I: Integer;
         F: Text;
Begin
Assign(F, 'primer.txt');
Reset(F);S:=0;While not Eof(F) do
               Begin
               Read (F, A);S:=S+A;End;
Close(F);WriteLn('Cymma=', S);
End.
```
## ЗАДАЧИ

- Дан файл f, компонентами которого являются целые числа (создать при помощи текстового редактора). Переписать все чётные числа в файл f1, нечётные в файл f2.
- Имеются два файла с числами (создать при помощи текстового редактора). Поменять местами их содержимое (использовать вспомогательный файл).

ЗАДАЧИ

Дан текстовый файл, содержащий три целых числа, записанных через пробел. Написать программу, которая:

1) считывает числа из файла и выводит их на экран

2) определяет, имеется ли среди них хотя бы одна пара равных между собой чисел. Выведите 'YES' если это так, и 'NO' в противном случае.

> • Пример: 544 935 911

**NO** 

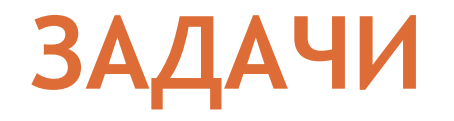

- ⦿ Создать текстовый файл chisla.txt содержащий все четные двузначные числа.
- ⦿ Создать текстовый файл proba.txt, содержащий все трехзначные числа, кратные 125.

### СПАСИБО ЗА ВНИМАНИЕ!